Command To Show Table Structure In Sql Server >>>CLICK HERE<<<

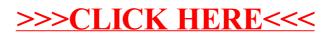